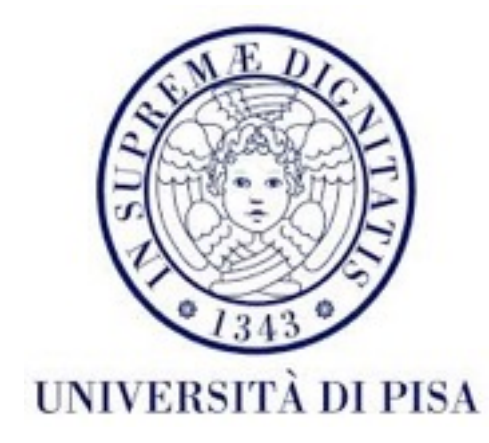

# Programmazione di reti Corso B

1 Marzo Lezione 2

• Non possiamo usare *synchronized* per una classe, dobbiamo sincronizzare ogni metodo

public synchronized class Student

• Classe Student - non ci si può bloccare

```
public double getAverage(){
    synchronized(this.prog_lock){
      synchronized(this.math_lock){
         return (this.math_grade+this.prog_grade)/2;
      }
    }
  }
```
- Un thread NEW non può essere interrotto (non prima di richiamare start())
- Compito laboratorio 2 :
	- il thread che ha trovato la stringa deve aspettare che tutti gli altri sono avviati prima di interromperli

**o**

• si deve usare un flag che diventa true quando la parola è stata trovata

• Oggetti di tipo String, Boolean, Integer, etc possono essere usati come lock pero non per controllare accessi a loro stessi (perché sono immutabili)

```
public double setName(String name){
     synchronized(this.name){
           this.name= name;
        }<br>}
  }<br>}
                          public double setName(String name){
                               synchronized(this.name_lock){
                                     this.name= name;
                                  }<br>}
                             }<br>}
```
# Concorrenza avanzata

- Da Java 5 e stato introdotto il package java.util.concurrent
- Classi Lock, variabili di condizione dedicate
- Semafori, barriere
- *• Concurrent Collections*
- Variabili *Atomic*

Prossima settimana

- Esecuzione dei *thread* controllata e indipendente dalla logica dell'applicazione
- Possibilità di restituire un risultato per un *task* e lanciare eccezioni

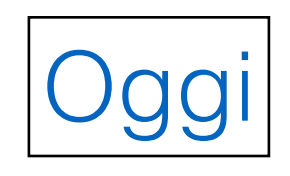

- Introdotta in Java 5 alternativa per synchronized(o)
- Implementata da

ReentrantLock

ReentrantReadWriteLock.ReadLock

#### ReentrantReadWriteLock.WriteLock

- Simile al *mutex* implicito più flessibile
- Vantaggio principale possibilità di cambiare idea quando si richiede un Lock *non blocking lock*

```
public interface Lock {
     void lock();
     void lockInterruptibly() throws InterruptedException;
     boolean tryLock();
    boolean tryLock(long timeout, TimeUnit unit)
         throws InterruptedException;
     void unlock();
     Condition newCondition();
```
void lock(); void unlock();

• Lo stesso effetto del blocco synchronized : il *thread* si blocca fino che il *lock* diventa disponibile, non può essere interrotto in nessun modo, i valori delle variabili modificate diventano visibili a tutti i *thread* dopo il *unlock*.

#### void lockInterruptibly() throws InterruptedException;

• Il *thread* si blocca però può essere interrotto

#### boolean tryLock();

- Prova se il *lock* e disponibile
- Sì : acquisisce il *lock* e restituisce true
- No: restituisce false
- Non si blocca

#### boolean tryLock(long timeout, TimeUnit unit) throws InterruptedException;

- Se il *lock* è disponibile lo acquisisce e restituisce true.
- Se il *lock* non è disponibile si blocca per un tempo definito da timeout.
- Se il *lock* non è ancora disponibile dopo il *timeout*, restituisce false.

- I Lock hanno associato delle Condition con meccanismo simile al *wait/notify*
- Vantaggio principale possibilità di usare più Condition sullo stesso Lock
- Code di attesa (*wait sets*) specializzate
- Più flessibilità per svegliare i *thread*
- Una Condition nuova è associata usando il metodo

#### Condition newCondition();

# Condition

```
void await();
boolean await(long time, TimeUnit unit);
long awaitNanos(long nanosTimeout);
void awaitUninterruptibly();
boolean awaitUntil(Date deadline);
```
- Metodi simili a wait
- Possibilità di mettere un *deadline* in nanosecondi e di controllare quando/come il thread è stato svegliato
- Possibilità di *wait* senza essere interrotto

#### Condition

```
void signal();
void signalAll();
```
• Metodi simili a notify e notifyAll()

## ReentrantLock

• Metodi addizionali: ReentrantLock() ReentrantLock(boolean fair)

Meno veloce

int getHoldCount() int getQueueLength() int getWaitQueueLength(Condition c) boolean hasQueuedThread(Thread t) boolean hasQueuedThreads() boolean hasWaiters(Condition c) boolean isHeldByCurrentThread() boolean isLocked() Approssimativi

protected Thread getOwner() protected Collection<Thread> getQueuedThreads() protected Collection<Thread> getWaitingThreads()

# Condition

- E.g. Produttore consumatore con più produttori è consumatori
- Quando un produttore produce i suoi dati, vuole svegliare solo i consumatori.
- Vice versa, quando un consumatore consuma, vuole svegliare solo i produttori.
- Non si può fare con un *monitor* sullo stesso oggetto
- Usare due oggetti vuol dire sincronizzare tutti e due quando si cambia il valore prodotto/consumato
- Si può fare con due Condition sullo stesso Lock
- Mamma/bambino => tante nanny/ tanti bambini

public class Food {

```
private ArrayList<String> food;
private ReentrantLock lock;
private Condition foodFull, foodEmpty; 
public Food(){
   this.food=new ArrayList<String>();
   this.lock=new ReentrantLock(true);
   this.foodFull= this.lock.newCondition();
   this.foodEmpty= this.lock.newCondition();
}
public ReentrantLock getLock() {
   return lock;
}
public Condition getFoodEmpty() {
   return foodEmpty;
}
public Condition getFoodFull() {
   return foodFull;
}
```

```
public boolean isEmpty() throws InterruptedException {
   this.lock.lockInterruptibly();
   boolean result=(food.size()==0);
   this.lock.unlock();
   return result;
}
public boolean isFull() throws InterruptedException {
   this.lock.lockInterruptibly();
   boolean result=(food.size()==2);
   this.lock.unlock();
   return result;
}
public void cook(String food) throws InterruptedException {
   this.lock.lockInterruptibly();
   this.food.add(food);
   this.lock.unlock();
}
```

```
public void eat() throws InterruptedException{
   this.lock.lockInterruptibly();
   this.food.remove(this.food.size()-1);
   this.lock.unlock();
}
```

```
public class Child implements Runnable {
```

```
Food food;
public Child(Food food){
  this.food=food;
}
private void print(String message){
   System.out.println(System.currentTimeMillis()/1000+ "- Child"
+Thread.currentThread().getId()+": "+message);
```

```
}
```

```
public void run() {
     try{
        this.print("Just born");
        while(true){
           this.print("I am hungry, I want to eat.");
           this.food.getLock().lockInterruptibly();
           try{
              while (this.food.isEmpty()){
                 this.print("There is no food :(");
                food.getFoodFull().await();
              }
              this.print("Yay, eating now :)");
              food.eat();
              food.getFoodEmpty().signal();
           } finally {
              this.food.getLock().unlock();
           }
           this.print("Going back to sleep");
           Thread.sleep(1000);
        }
     }catch (InterruptedException e){
        this.print("Interrupted");
        return;
     }}}
```
public class Nanny implements Runnable{

Food food;

```
public Nanny(Food food){this.food=food;}
```

```
private void print(String message){
      System.out.println(System.currentTimeMillis()/1000+ " - Nanny " 
+Thread.currentThread().getId()+": "+message);}
```

```
public void run() {
  try{
     this.print("Created");
     while(true){
        this.food.getLock().lockInterruptibly();
        try{
           while(this.food.isFull()){
              this.print("Waiting for one baby to eat");
              this.food.getFoodEmpty().await();
           }
           this.print("Plate empty, cooking");
           this.food.cook("Soup");
           this.food.getFoodFull().signal();
        } finally{
           this.food.getLock().unlock();
        }
        this.print("Now resting a bit");
        Thread.sleep(1000);
     }
  }catch (InterruptedException e){
     this.print("Interrupted");
     return;
   }
}<br>}
```
}<br>}

```
public static void main(String[] args) {
  try{
     Food food= new Food();
     ArrayList<Thread> threads= new ArrayList<Thread>();
     for (int i=0 ;i<3;i++){
        threads.add(new Thread(new Nanny(food)));
     }
     for (int i=0 ;i<4;i++){
        threads.add(new Thread(new Child(food)));
     }
     for (Thread t : threads)
        t.start();
     Thread.sleep(20000);
     for (Thread t : threads)
        t.interrupt();
  } catch(InterruptedException e){}
```
}

#### Semafori

- Supponiamo di avere un set di N risorse che i *thread* possono usare
- Se tutte le risorse sono già in uso, i nuovi *thread* devono aspettare che si liberino
- Funziona con un contattore: all'inizio è N, viene decrementato ogni volta che un nuovo *thread* arriva, incrementato quando un *thread* finisce. Se 0, i *thread* aspettano.

# Semaphore

- Può essere implementato con una Condition
- In Java esiste la classe Semaphore
	- Costruttori:

Semaphore(int permits)

Semaphore(int permits, boolean fair)

# Semaphore

• Metodi:

```
void aquire()
void aquire(int permits)
void aquireUninterruptibly()
void aquireUninterruptibly(int permits)
```

```
boolean tryAquire()
boolean tryAquire(int permits)
boolean tryAquire(long timeout, TimeUnit unit)
boolean tryAquire(int permits, long timeout, 
TimeUnit unit)
```
## Semaphore

- Metodi: Non verificano se owner.
	- void release() void release(int permits)

int availablePermits() int getQueueLength() boolean hasQueuedThreads() **Approssimativi** 

int drainPermits()

protected void reducePermits(int amount) protected Collection<Thread> getQueuedThreads()

## Esempio

- Biglietteria
- Ci sono 5 sportelli aperti
- I viaggiatori vengono a comprare biglietti
- Se nessun sportello è libero aspettano in linea

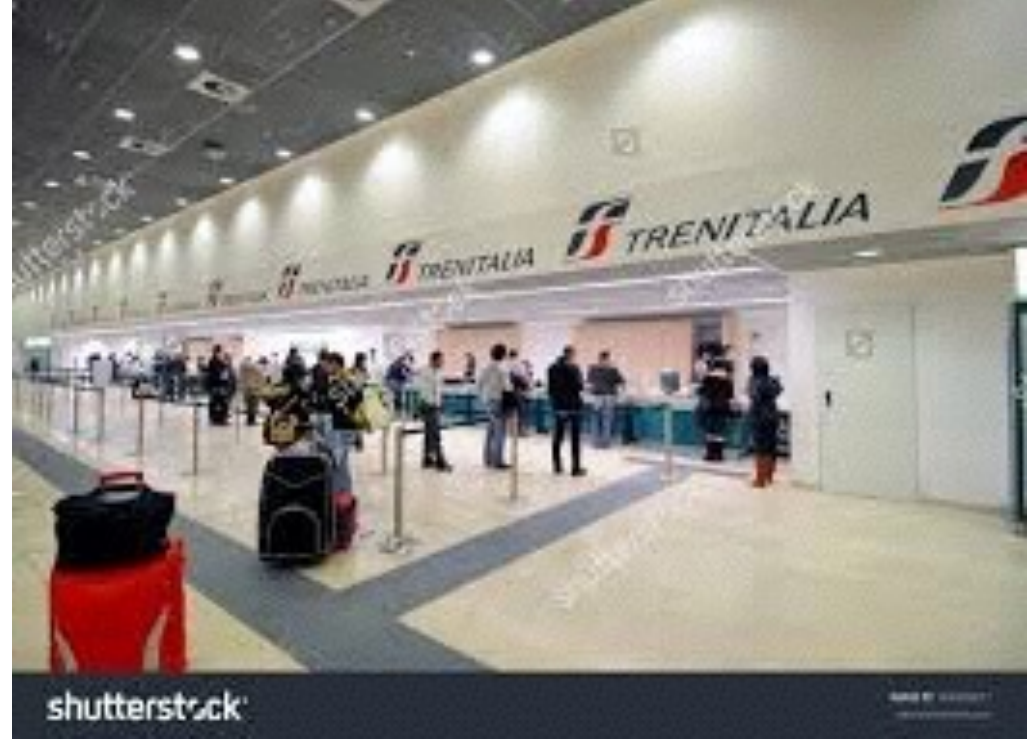

import java.util.concurrent.Semaphore;

```
public class TrainTicketMain {
  public static void main(String[] args) {
     try{
        Semaphore ticketCounters= new Semaphore(5,true);
        for (int i=0; i<20; i++){
          (new Thread(new Traveler(ticketCounters))).start();
          Thread.sleep(10);
        }
     } catch (InterruptedException e){}
  }
}<br>}
```
import java.util.Random; import java.util.concurrent.Semaphore;

public class Traveler implements Runnable{

```
private Semaphore ticketCounters;
```

```
public Traveler(Semaphore ticketCounters){
```

```
this.ticketCounters=ticketCounters;
}
```

```
private void print(String message){
    System.out.println(System.currentTimeMillis()+" Traveler 
"+Thread.currentThread().getId()+": "+message);
  }
```

```
//run method goes here
```
}

```
@Override
```

```
public void run() {
  Random rand = new Random(System.currentTimeMillis());
  this.print("I am a new traveler");
  try{
    this.ticketCounters.acquire();
    this.print("I am buying my ticket");
    try{
       Thread.sleep(rand.nextInt(1000));
       this.print("Got my ticket");
    }finally{
       this.ticketCounters.release();
    }
    this.print("Done, getting on board");
  }catch (InterruptedException e){
    this.print("Something went wrong");
  }
}<br>}
```
1456407548224 Traveler 9: I am a new traveler 1456407548224 Traveler 9: I am buying my ticket 1456407548234 Traveler 10: I am a new traveler 1456407548234 Traveler 10: I am buying my ticket 1456407548247 Traveler 11: I am a new traveler 1456407548247 Traveler 11: I am buying my ticket 1456407548258 Traveler 12: I am a new traveler 1456407548258 Traveler 12: I am buying my ticket 1456407548269 Traveler 13: I am a new traveler 1456407548269 Traveler 13: I am buying my ticket 1456407548282 Traveler 14: I am a new traveler 1456407548293 Traveler 15: I am a new traveler 1456407548303 Traveler 16: I am a new traveler 1456407548316 Traveler 17: I am a new traveler 1456407548327 Traveler 18: I am a new traveler 1456407548337 Traveler 19: I am a new traveler 1456407548350 Traveler 20: I am a new traveler 1456407548363 Traveler 21: I am a new traveler 1456407548363 Traveler 10: Got my ticket 1456407548364 Traveler 10: Done, getting on board 1456407548364 Traveler 14: I am buying my ticket 1456407548376 Traveler 22: I am a new traveler 1456407548386 Traveler 23: I am a new traveler 1456407548398 Traveler 24: I am a new traveler 1456407548402 Traveler 12: Got my ticket 1456407548402 Traveler 12: Done, getting on boar

1456407548402 Traveler 15: I am buying my ticket 1456407548410 Traveler 25: I am a new traveler 1456407548420 Traveler 26: I am a new traveler 1456407548433 Traveler 27: I am a new traveler 1456407548444 Traveler 28: I am a new traveler 1456407548457 Traveler 9: Got my ticket 1456407548457 Traveler 9: Done, getting on board 1456407548457 Traveler 16: I am buying my ticket 1456407548493 Traveler 11: Got my ticket 1456407548493 Traveler 11: Done, getting on board 1456407548493 Traveler 17: I am buying my ticket 1456407548502 Traveler 14: Got my ticket 1456407548502 Traveler 14: Done, getting on board

#### …….

1456407549108 Traveler 22: Done, getting on board 1456407549108 Traveler 23: I am buying my ticket 1456407549184 Traveler 23: Got my ticket 1456407549185 Traveler 23: Done, getting on board 1456407549185 Traveler 24: I am buying my ticket 1456407549751 Traveler 28: Done, getting on board 1456407549765 Traveler 24: Got my ticket 1456407549766 Traveler 24: Done, getting on board

#### Problema *Readers-writers*

- Abbiamo un dato che può essere letto o scritto da vari *thread*.
- Ci sonno tanti scrittori e tanti lettori
- Più di un lettore possono leggere in contemporanea
- Nessuno può scrivere o leggere se c'è già un scrittore chi scrive

#### Problema Readers-writers

- Soluzione : 2 *lock* diversi, uno per scrivere (*mutex*), uno per leggere (non esclusivo per i lettori)
- Cosa facciamo se il lock è aperto e ci sono un scrittore ed un lettore ad aspettare?
- Cosa facciamo se il *read lock* e chiuso, c'e un *writer* chi aspetta, però arriva un altro *reader*?
	- Priorità al scrittore funziona bene quando i scrittori sono in pochi
	- Equità ordine di arrivo

# Interfaccia ReadWriteLock

• 2 metodi usati ad accedere al *read* e *write lock*

> Lock readLock() Lock writeLock()

- Implementata da ReentrantReadWriteLock
	- Equo : nessuna priorità a *reader* o *writer*
	- *Downgrading*: se un *thread* ha il *write lock*, può prendere il *read lock* e lasciare il *write*

## ReentrantReadWriteLock

#### readLock().lock()

Se *write lock* e disponibile, prende *read lock* Se *write lock* e preso, aspetta

#### writeLock().lock()

Prende *write lock* solo se entrambi (*read* e *write*) *lock* sono disponibili

#### Esempio: counter di prima

```
private int count;
private ReentrantReadWriteLock lock;
public Counter(){
   this.count=0;
   this.lock=new ReentrantReadWriteLock();
}
public void increment(){
   this.lock.writeLock().lock();
   this.count++;
   try {
      Thread.sleep(100);// simulate longer write
   } catch (InterruptedException e) {} 
   this.lock.writeLock().unlock();
}
public int getCount() {
   this.lock.readLock().lock();
   int count=this.count;
   try {
      Thread.sleep(200);// simulate longer read
   } catch (InterruptedException e) {} 
   this.lock.readLock().unlock();
   return count;
```
public class Counter {

public class Reader implements Runnable{

```
Counter c;
public Reader(Counter c){
  this.c=c;
}
public void print(String message){
  System.out.format("%n%d Reader %d:%s",System.currentTimeMillis(),
        Thread.currentThread().getId(),message);
}
@Override
public void run() {
     this.print("created");
     this.print("reading c="+this.c.getCount());
     this.print("finished reading");
}
```
}

```
public class Writer implements Runnable{
  Counter c;
  public Writer(Counter c){
     this.c=c;
  }
  public void print(String message){
     System.out.format("%n%d Writer %d:%s", System.currentTimeMillis()
          Thread.currentThread().getId(),message);
  }
  @Override
  public void run() {
       this.print("created");
       this.c.increment();
       this.print("finished incrementing c");
  }
```
}<br>}

import java.util.Random;

}

```
public class ReaderWriterMain {
```

```
public static void main(String[] args) {
  Counter c= new Counter();
  Random rand = new Random(System.currentTimeMillis());
  double writerProb=0.2;
```

```
for (int i=0; i<20; i++){
     if (rand.nextDouble()<writerProb){
       (new Thread(new Writer(c))).start();
     }
     else{
       (new Thread(new Reader(c))).start();
     }
  }
}
```
#### Le barriere

- Punto di sincronizzazione per un gruppo di *thread*
- Nessun *thread* può continuare prima che tutti hanno raggiunto la barriera
- Classe CyclicBarrier riutilizzabile

# CyclicBarrier

#### CyclicBarrier(int parties) CyclicBarrier(int parties, Runnable barrierAction)

- parties Numero di *thread* da aspettare
- barrierAction *Task* da eseguire quando tutti i *thread* hanno raggiunto la barriera (nel ultimo *thread*)

# CyclicBarrier

int await() int await(long timeout, TimeUnit unit)

```
int getNumberWaiting()
int getParties()
```
void reset() boolean isBroken() - se si fa *reset* quando ci sono *thread* ad aspettare

#### Liveness

- Problemi di velocità del programma *multithreaded*
	- *• Deadlock*
	- *• Livelock*
	- *• Starvation*

#### Deadlock

• esempio più semplice: due lock interscambiati

ReentrantLock lock1, lock2;

- lock1.lock(); t=1 t=2lock2.lock(); doSomething(); lock2.lock(); lock1.lock();
- lock2.lock(); lock1.lock(); doSomethingElse(); lock1.lock(); lock2.lock();
	- programma si ferma

## Deadlock

- Soluzioni
- *Reentrant lock* non lascia il *thread* entrare in *deadlock* con se stesso
- sempre fare *lock* nella stessa successione gerarchia dei *lock*
- evitare di richiamare metodi di un altro oggetto quando il *lock* associato con un oggetto e acquisito
- Evitare di fare sleep() quando si tiene un *lock*
- Esempio avanzato: *Dining philosophers*

- 5 filosofi sono seduti in un tavolo rotondo
- Hanno di fronte un piatto di riso ogni uno più 5 *chopstick* (uno a destra e uno a sinistra di ogni piato)
- I filosofi sanno fare 2 cose:
	- meditare
	- mangiare hanno bisogno di due *chopstick* li devono condividere

- Strategia più semplice:
	- Quando il filosofo finisce di meditare
		- Prende il *chopstick* a sinistra
		- Prende il *chopstick* a destra
		- Mangia
		- Lascia il *chopstick* a destra
		- Lascia il *chopstick* a sinistra

- Modello con *thread*
- Ogni filosofo e un *thread*
- Meditare con sleep()
- Mangiare con sleep()
- Ogni *chopstick* è un Lock

public class Philosopher implements Runnable{

```
private Lock leftChopstick, rightChopstick;
```

```
public Philosopher(Lock left, Lock right){
  this.leftChopstick=left;
  this.rightChopstick=right;
}
```

```
public void print(String message){
    System.out.println(System.currentTimeMillis()+"-Philosopher 
"+Thread.currentThread().getId()+": "+message);
  }
```

```
private void meditate() throws InterruptedException{
  this.print("Starting to meditate");
  Thread.sleep(5000);
  this.print("Finished meditating");
}
```

```
private void eat() throws InterruptedException{
  this.print("Picking up chopsticks");
  //first pick up the chopsticks, first left then right
  this.leftChopstick.lockInterruptibly();
  try{
     //Thread.sleep(50);
     this.rightChopstick.lockInterruptibly();
     try{
        this.print("Starting to eat");
        Thread.sleep(5000);
        this.print("Finished eating");
     } finally {
        //release the chopsticks
        this.rightChopstick.unlock();
     }
  } finally {
     this.leftChopstick.unlock();
  }
  this.print("Left chopsticks");
}
```

```
@Override
  public void run() {
    try{
      while (true){
         //alternate between meditate and eat until 
interrupted
         this.eat();
         this.meditate();
      }
    } catch (InterruptedException e){
       this.print("Interrupted, finishing"); return;}
  }
//chiude la classe Philosopher
}
```

```
public class PhilosophersMain {
```

```
public static void main(String[] args) {
  int N=5;
   Lock[] chopsticks = new ReentrantLock[N];
   Philosopher[] phils= new Philosopher[N];
   Thread[] threads = new Thread[N];
  try{
     //first create the chopsticks
     for (int i=0;i< N;i++)
        chopsticks[i]= new ReentrantLock();
     //then create the philosophers with 2 chopsticks each
     for (int i=0;i< N;i++){
        phils[i]= new Philosopher(chopsticks[i], chopsticks[(i+1)%N]);
        threads[i]= new Thread(phils[i]);
     }
     for (Thread t: threads){
        t.start();
     }
     //After a while stop all philosophers
     Thread.sleep(2000);
     for (Thread t: threads){
        t.interrupt();
     }
   }catch (InterruptedException e){}}}
```
1456227802466-Philosopher 9: Picking up chopsticks 1456227802467-Philosopher 13: Picking up chopsticks 1456227802466-Philosopher 10: Picking up chopsticks 1456227802467-Philosopher 11: Picking up chopsticks 1456227802467-Philosopher 11: Starting to eat 1456227802466-Philosopher 12: Picking up chopsticks 1456227802467-Philosopher 9: Starting to eat 1456227807472-Philosopher 9: Finished eating 1456227807472-Philosopher 11: Finished eating 1456227807473-Philosopher 11: Left chopsticks 1456227807473-Philosopher 11: Starting to meditate 1456227807473-Philosopher 9: Left chopsticks 1456227807473-Philosopher 9: Starting to meditate 1456227812478-Philosopher 11: Finished meditating 1456227812478-Philosopher 9: Finished meditating 1456227812478-Philosopher 9: Picking up chopsticks 1456227812479-Philosopher 9: Starting to eat 1456227812478-Philosopher 11: Picking up chopsticks 1456227812479-Philosopher 11: Starting to eat 1456227817483-Philosopher 9: Finished eating 1456227817483-Philosopher 11: Finished eating 1456227817483-Philosopher 9: Left chopsticks 1456227817483-Philosopher 11: Left chopsticks 1456227817483-Philosopher 9: Starting to meditate 1456227817483-Philosopher 11: Starting to meditate 1456227822472-Philosopher 9: Interrupted, finishing 1456227822472-Philosopher 13: Interrupted, finishing 1456227822472-Philosopher 11: Interrupted, finishing 1456227822472-Philosopher 10: Interrupted, finishing 1456227822472-Philosopher 12: Interrupted, finishing

1456227664626-Philosopher 12: Picking up chopsticks 1456227664627-Philosopher 13: Picking up chopsticks 1456227664626-Philosopher 9: Picking up chopsticks 1456227664626-Philosopher 10: Picking up chopsticks 1456227664627-HDEADLOCK Picking up chopsticks 1456227684629-PHILOSOPHET 12: Interrupted, finishing 1456227684629-Philosopher 10: Interrupted, finishing 1456227684629-Philosopher 13: Interrupted, finishing 1456227684629-Philosopher 9: Interrupted, finishing 1456227684629-Philosopher 11: Interrupted, finishing

- Evitare il *deadlock*:
	- Usa tryLock()
	- Se il primo lock() funziona però il secondo no, libera anche il primo *lock*
	- Questa soluzione funziona solo con i Lock, non con synchronized

```
private void eat() throws InterruptedException{
      boolean ate=false;
      while (!ate){
         //first pick up the chopsticks, first left then right
         if(this.leftChopstick.tryLock()){
            try{
                this.print("Picked up left chopstick");
                if (this.rightChopstick.tryLock()){
                   try{
                      this.print("Picked up right chopstick");
                      ate=true;
                      this.print("Eating");
                      Thread.sleep(5000);
                   } finally{
                      this.rightChopstick.unlock();
                      this.print("Dropped right chopstick");
                   }
                }
                else{
                   this.print("Right chopstick not available.");}
            } finally{
                this.leftChopstick.unlock();
                this.print("Dropped left chopstick");
             }
         }
         else{
            this.print("Left chopstick not available");}
         Thread.sleep(100);
```
1456243531451-Philosopher 12: Picked up left chopstick 1456243531451-Philosopher 12: Picked up right chopstick 1456243531451-Philosopher 10: Picked up left chopstick 1456243531451-Philosopher 9: Picked up left chopstick 1456243531451-Philosopher 11: Picked up left chopstick 1456243531452-Philosopher 9: Right chopstick not available. 1456243531452-Philosopher 10: Right chopstick not available. 1456243531451-Philosopher 12: Eating 1456243531451-Philosopher 13: Left chopstick not available 1456243531452-Philosopher 10: Dropped left chopstick 1456243531452-Philosopher 9: Dropped left chopstick 1456243531452-Philosopher 11: Right chopstick not available. 1456243531452-Philosopher 11: Dropped left chopstick 1456243531556-Philosopher 13: Left chopstick not available 1456243531557-Philosopher 9: Picked up left chopstick 1456243531556-Philosopher 10: Picked up left chopstick 1456243531557-Philosopher 10: Right chopstick not available. 1456243531557-Philosopher 10: Dropped left chopstick 1456243531557-Philosopher 9: Right chopstick not available. 1456243531557-Philosopher 9: Dropped left chopstick 1456243531557-Philosopher 11: Picked up left chopstick 1456243531557-Philosopher 11: Right chopstick not available. 1456243531557-Philosopher 11: Dropped left chopstick

1456243531658-Philosopher 9: Picked up left chopstick 1456243531658-Philosopher 13: Left chopstick not available 1456243531658-Philosopher 10: Picked up left chopstick 1456243531658-Philosopher 11: Picked up left chopstick 1456243531658-Philosopher 10: Right chopstick not available. 1456243531658-Philosopher 9: Right chopstick not available. 1456243531658-Philo $\begin{array}{ccc} \textcolor{blue}{\blacksquare} \textcolor{blue}{\blacksquare} \textcolor{blue}{\blacksquare} \textcolor{blue}{\blacksquare} \textcolor{blue}{\blacksquare} \textcolor{blue}{\blacksquare} \textcolor{blue}{\blacksquare} \end{array}$  left chopstick 1456243531658-Philo**LIVELOCK** hopstick not available. 1456243531658-Philosopher 9: Dropped left chopstick 1456243531659-Philosopher 11: Dropped left chopstick 1456243531763-Philosopher 9: Picked up left chopstick 1456243531763-Philosopher 10: Picked up left chopstick 1456243531763-Philosopher 11: Picked up left chopstick 1456243531763-Philosopher 13: Left chopstick not available 1456243531764-Philosopher 11: Right chopstick not available. 1456243531763-Philosopher 10: Right chopstick not available. 1456243531764-Philosopher 10: Dropped left chopstick 1456243531763-Philosopher 9: Right chopstick not available. 1456243531764-Philosopher 11: Dropped left chopstick 1456243531764-Philosopher 9: Dropped left chopstick 1456243531866-Philosopher 13: Left chopstick not available

## *Livelock*

- Simile al *deadlock* il programma non va avanti
- *Thread* non sono sospesi, ma ripetono le stesse azioni alternate all'infinito
- I filosofi prendono è lasciano i *chopstick* in continuazione senza arrivare mai a mangiare:
	- Primo filosofo prende il *chopstick* a sinistra
	- Secondo, terzo, etc prendono il *chopstick* a sinistra
	- Primo prova di prendere *chopstick* a destra non funziona
	- secondo, terzo, etc lo stesso
	- Primo lascia il *chopstick* a sinistra
	- secondo, terzo etc lo stesso
	- Primo cominciano da capo

- Evitare il *livelock*:
	- Definiamo gerarchia dei *chopstick* una priorità
	- Ogni filosofo prende prima il *chopstick* con priorità più alta
	- non si blocca mai
	- Soluzione proposta da Dijkstra

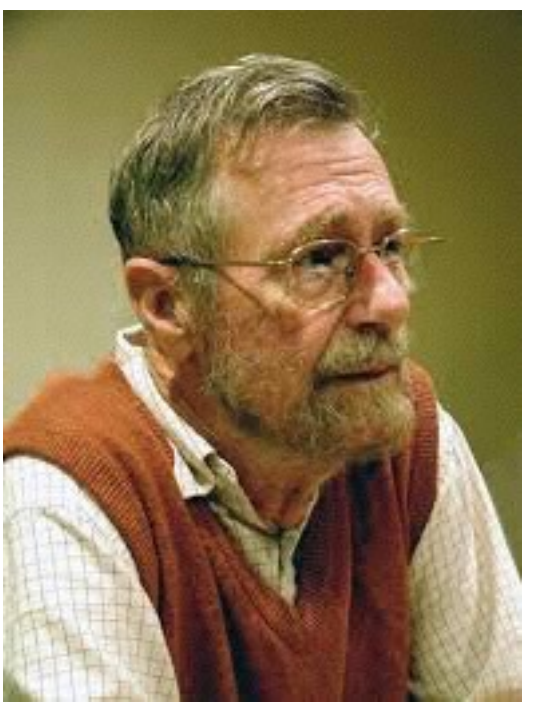

import java.util.concurrent.locks.ReentrantLock;

```
public class Chopstick extends ReentrantLock{
  int priority;
```

```
public Chopstick(int priority){
  super();
  this.priority=priority;
}
```

```
public int getPriority() {
    return priority;
  }
}
```
public class SmartPhilosopher implements Runnable{

```
private Chopstick firstChopstick, secondChopstick;
```

```
public SmartPhilosopher(Chopstick c1, Chopstick c2){
  if (c1.getPriority()>=c2.getPriority()){
     this.firstChopstick=c1;
     this.secondChopstick=c2;
  }
  else{
     this.firstChopstick=c2;
     this.secondChopstick=c1;
  }
}
```
//meditate, run and print don't change from Philosopher

```
private void eat() throws InterruptedException{
  //first pick up first chopstick, then second
  this.firstChopstick.lockInterruptibly();
  try{
     this.print("Got one chopstick");
     this.secondChopstick.lockInterruptibly();
     try{
        this.print("Got second chopstick");
        this.print("Starting to eat");
        Thread.sleep(5000);
        this.print("Finished eating");
     } finally{
     //release the chopsticks
        this.secondChopstick.unlock();
        this.print("Releasing second chopstick");
     }
  } finally {
     this.firstChopstick.unlock();
     this.print("Releasing first chopstick");
  }
```
}

public class SmartPhilosophersMain {

}}

```
public static void main(String[] args) {
  int N=5;
  Chopstick[] chopsticks = new Chopstick[];
  SmartPhilosopher[] phils= new SmartPhilosopher[N];
  Thread[] threads = new Thread[N];
  try{
     //first create the chopsticks
     for (int i=0;i< N;i++)
        chopsticks[i]= new Chopstick(i);
     //then create the philosophers with 2 chopsticks each
     for (int i=0;i< N;i++){
        phils[i]= new SmartPhilosopher(chopsticks[i], chopsticks[(i+1)%N]);
        threads[i]= new Thread(phils[i]);
     }
     for (Thread t: threads){
        t.start();
     }
     //After a while stop all philosophers
     Thread.sleep(40000);
     for (Thread t: threads){
        t.interrupt();
      }
  }catch (InterruptedException e){}
```
1456245017193-Philosopher 11: Got one chopstick 1456245017194-Philosopher 12: Got one chopstick 1456245017193-Philosopher 9: Got one chopstick 1456245017194-Philosopher 9: Got second chopstick 1456245017194-Philosopher 9: Starting to eat 1456245017193-Philosopher 10: Got one chopstick 1456245022195-Philosopher 9: Finished eating 1456245022195-Philosopher 9: Releasing second chopstick 1456245022196-Philosopher 9: Releasing first chopstick 1456245022196-Philosopher 10: Got second chopstick 1456245022196-Philosopher 9: Starting to meditate 1456245022196-Philosopher 10: Starting to eat 1456245027199-Philosopher 9: Finished meditating 1456245027199-Philosopher 10: Finished eating 1456245027200-Philosopher 10: Releasing second chopstick 1456245027200-Philosopher 9: Got one chopstick 1456245027200-Philosopher 11: Got second chopstick 1456245027200-Philosopher 10: Releasing first chopstick 1456245027200-Philosopher 11: Starting to eat 1456245027200-Philosopher 9: Got second chopstick 1456245027200-Philosopher 10: Starting to meditate 1456245027200-Philosopher 9: Starting to eat 1456245032200-Philosopher 11: Finished eating 1456245032201-Philosopher 11: Releasing second chopstick 1456245032201-Philosopher 9: Finished eating 1456245032201-Philosopher 12: Got second chopstick

#### Starvation

- Uno dei *thread* non ha accesso alle risorse condivise per molto tempo
- Esempio: problema *Reader/Writer* con precedenza agli *writer*
	- se all'improvviso arrivano molti *writer*, i *reader* non riescono mai a leggere

## Esercizi

- 1. Prendere la parola con Lock e Condition
- 2. Simulazione rotonda (4 entrate)
	- Modellare con i thread delle auto che percorrono una rotonda.
	- Per entrare, le auto devono essere sicure di non avere nessuna machina a sinistra (nel quarto di rotonda precedente alla loro entrata).
	- Una volta entrate, le auto percorrono un quarto di rotonda ogni secondo, fin che raggiungono la loro uscita. Supponiamo che ci possono essere un numero illimitato di auto nella rotonda, in qualsiasi quarto.
	- Per ogni auto, l'entrata e l'uscita della rotonda sono generate aleatorio all'inizio (costruttore). Le auto sono generate dalla main() con intervallo da 0 a 2 secondi tra loro.
	- Tip: servono 4 Lock attenzione: ogni auto aspetta il lock di sinistra però chiude il lock di destra. Ogni quarto di rotonda l'auto cambia lock.

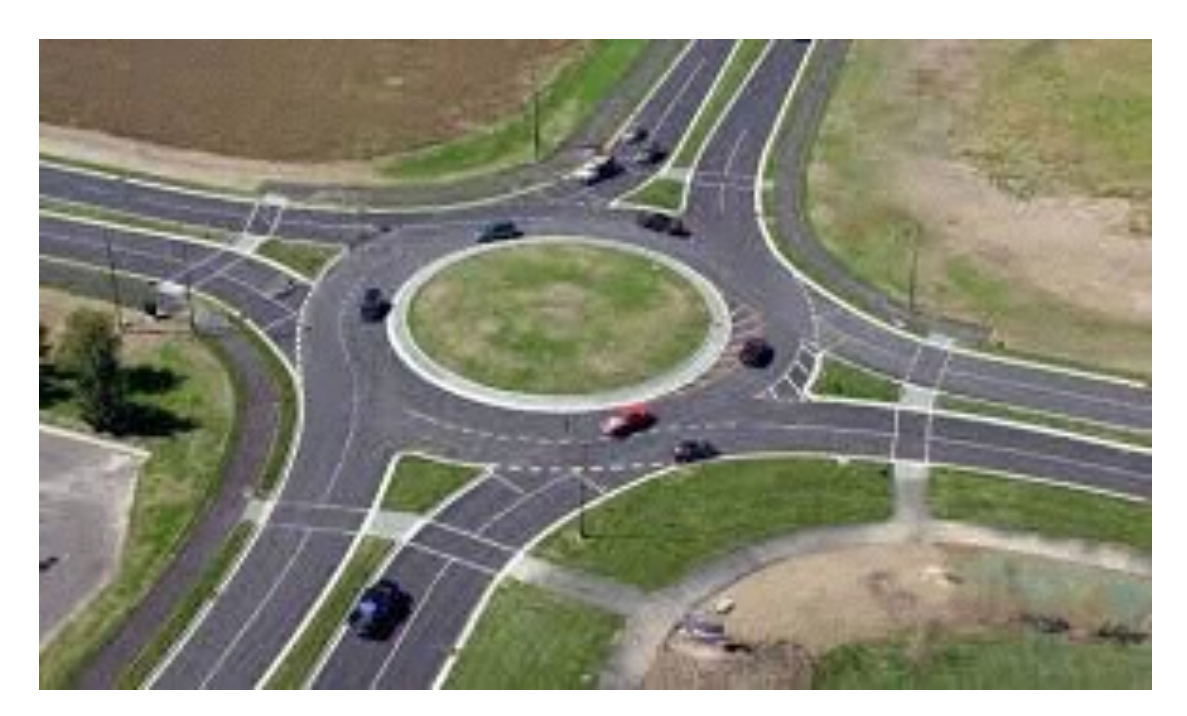